# Państwowe Gospodarstwo Wodne Wody Polskie

https://przetargi.wody.gov.pl/wp/postepowania-przetargow/r312,Wykonanie-zadania-Konserwacja-rzek-i-ciekowna-terenie-dzialania-Zarzadu-Zlewni-.html 04.05.2024, 04:18

Strona znajduje się w archiwum.

# Wykonanie zadania: "Konserwacja rzek i cieków na terenie działania Zarządu Zlewni w Krośnie - cz. 3"

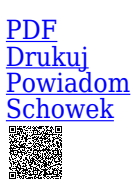

Przetarg nieograniczony

Część 2: Roboty utrzymaniowe na potoku Mikośka w km  $0+000-9+200.$ [Przejdź do postępowania głównego](https://przetargi.wody.gov.pl/wp/postepowania-przetargow/r310,Wykonanie-zadania-Konserwacja-rzek-i-ciekow-na-terenie-dzialania-Zarzadu-Zlewni-.html)

Ogłaszający

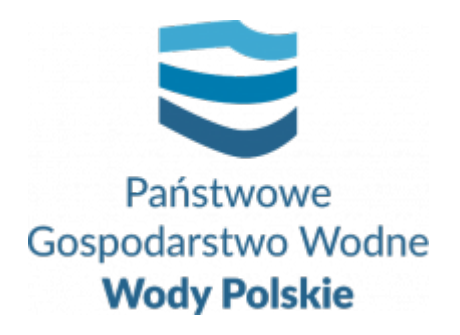

tel.+48 17 853 74 00

0 dni 0 godziny 0 minuty 0 sekundy

**Etap postępowania** Postępowanie zakończone

**Numer postępowania** RZ.ROZ.2810.32.2020

> **Numer części** 2

**Klasyfikacja ofert** brutto PLN

**Powyżej progów unijnych** Tak

> **Data publikacji** 25.06.2020 17:00

**Termin składania ofert** 28.07.2020 11:00

**Termin otwarcia ofert** 28.07.2020 12:00

#### Opis przedmiotu zamówienia

1. Przedmiotem zamówienia jest "Konserwacja rzek i cieków na terenie działania Zarządu Zlewni

w Krośnie - cz. 3", w podziale na 6 części:

Część 1: Roboty utrzymaniowe na potoku Grodziszczanka w km 1+113-14+611.

Część 2: Roboty utrzymaniowe na potoku Mikośka w km 0+000-9+200.

Część 3: Roboty utrzymaniowe na cieku Husówka.

Część 4: Roboty utrzymaniowe na cieku Mleczka Kańczudzka- etap I.

Część 5: Roboty utrzymaniowe na cieku Nowosiółka.

Część 6: Roboty utrzymaniowe na cieku Pantalówka.

2. Zamówienie podstawowe – zakres zamówienia:

Część 1: Roboty utrzymaniowe na potoku Grodziszczanka w km 1+113-14+611.

Zakres usług obejmuje prace polegające m. in. na: wykoszeniu porostów ze skarp wraz z wygrabieniem; usuwaniu kożucha roślin korzeniących się; wykoszeniu porostów z dna cieku wraz z wygrabieniem; ręcznym karczowaniu i ścinaniu krzaków; wywożeniu dłużyc i gałęzi;

Zakres robót obejmuje prace polegające m. in. na: oczyszczeniu z namułów przepustów; rozbiórce faszynady, przytamowań z gałęzi; robotach ziemnych, przycięcie nawisów skarp;

Część 2: Roboty utrzymaniowe na potoku Mikośka w km 0+000-9+200.

Etap I:

Zakres usług obejmuje prace polegające m. in. na:

wykoszeniu porostów ze skarp wraz z wygrabieniem; hakowanie dna; wywóz skoszonej roślinności;

wycinka zakrzaczeń ze skarp cieku wraz z wywozem;

Etap II:

Zakres usług obejmuje prace polegające m. in. na:

Usługi I - wykoszeniu porostów ze skarp oraz dna wraz z wygrabieniem; hakowanie roślinności korzeniącej się; ręczne ścinanie zakrzaczeń wraz z wywozem;

Usługi II - wykoszeniu porostów ze skarp oraz dna wraz z wygrabieniem; hakowanie roślinności korzeniącej się; ręczne ścinanie zakrzaczeń wraz z wywozem;

Usługi III - wykoszeniu porostów ze skarp wraz z wygrabieniem.

Zakres robót obejmuje prace polegające m. in. na:

Etap II:

Roboty I – wbudowanie ziemi w nasyp; przycięcie nawisów skarp; rozbiórka faszynady oraz zatorów z koryta cieku;

Roboty II – rozbiórka faszynady; wbudowanie ziemi w nasyp; przycięcie nawisów skarp; roboty ziemne poprzeczne na przerzut ze złożeniem urobku; wywóz urobku z przycięciem nawisów skarp;

Część 3: Roboty utrzymaniowe na cieku Husówka.

Zakres usług obejmuje prace polegające m. in. na:

Przedmiotowa usługa obejmuje:

ręcznym wykoszeniu skarp cieku i kanału wraz z wygrabieniem; wycięciu krzaków wraz z wywiezieniem na odległość do 2 km

Zakres robót obejmuje prace polegające m. in. na:

rozbiórce zatorów i przytamowań z wywiezieniem części urobku;

Część 4: Roboty utrzymaniowe na cieku Mleczka Kańczudzka- etap I.

Zakres usług obejmuje prace polegające m. in. na:

ręcznym wykoszeniu skarp cieku z wygrabieniem; wycięciu krzaków wraz z ich wywozem na odległość do 2 km;

Zakres robót obejmuje prace polegające m. in. na:

oczyszczeniu terenu z resztek budowlanych, gruzu i śmieci z wywozem;

Część 5: Roboty utrzymaniowe na cieku Nowosiółka.

Zakres usług obejmuje prace polegające m. in. na:

ręcznym wykoszeniu skarp cieku wraz z wygrabieniem; wykoszeniu dna z wygrabieniem; hakowaniu dna cieku; wycięciu krzaków skarp wraz z ich wywiezieniem

Zakres robót obejmuje prace polegające m. in. na:

oczyszczeniu z namułu przepustów; odmuleniu dna potoku; rozbiórce zatorów i przytamowań

wraz z wywiezieniem części urobku;

Część 6: Roboty utrzymaniowe na cieku Pantalówka.

Zakres usług obejmuje prace polegające m. in. na:

ręcznym wykoszeniu skarp cieku wraz z wygrabieniem; ręcznym koszeniu dna wraz z wygrabieniem; hakowaniu roślin korzeniących się w dnie; wycięciu krzaków gęstych na całej szerokości skarp wraz

z ich wywiezieniem;

Zakres robót obejmuje prace polegające m. in. na:

rozbiórce zatorów i przytamowań wraz z wywiezieniem 55% urobku w celu utylizacji; wykonaniu opaski z faszyny luzem pomiędzy dwoma rzędami pali; wykonaniu narzutu kamiennego w płotkach; odmuleniu dna cieku; przycięciu nawisów; wykonaniu narzutu kamiennego w dnie potoku; wykonaniu wyściółki z faszyny; wykonaniu palisad w dnie potoku

3. Zamawiający przewiduje udzielenie zamówień podobnych, o których mowa w art. 67 ust. 1 pkt 6 ustawy Pzp.

1) W przypadku udzielenia zamówienia podobnego, nastąpi to w okresie 3 lat od dnia udzielenia zamówienia podstawowego, zostanie udzielone dotychczasowemu wykonawcy (po uprzednim przeprowadzeniu negocjacji), będzie polegać na powtórzeniu podobnych usług i robót budowlanych jak te świadczone przez Wykonawcę w ramach zamówienia podstawowego, ale w terminach ustalonych w postępowaniu w trybie zamówienia z wolnej ręki.

2) Decyzję o przeprowadzeniu negocjacji i udzieleniu zamówienia podobnego Zamawiający uzależnia od swoich bieżących potrzeb oraz należytego wykonania zamówienia podstawowego przez Wykonawcę.

3) Wartość zamówienia podobnego nie może przekroczyć wartości udzielonego zamówienia podstawowego.

4) Zamawiający zastrzega sobie prawo nie przeprowadzenia negocjacji i nie udzielenia zamówienia podobnego bez podania przyczyn.

5) Wykonawcy nie przysługują z tytułu nieskorzystania przez Zamawiającego z prawa do

udzielenia zamówienia podobnego żadne roszczenia.

6) Udzielenie zamówienia podobnego zostało przewidziane w ogłoszeniu o zamówieniu dla zamówienia podstawowego i jest zgodne z jego przedmiotem. Całkowita wartość tego zamówienia została uwzględniona przy obliczaniu jego wartości.

Zamówienia podobne - zakres:

Część 1: Roboty utrzymaniowe na potoku Grodziszczanka w km 1+113-14+611. Zakres usług obejmuje prace polegające m. in. na:

Ręcznym ścianiu i karczowaniu zakrzaczeń wraz w z wywozem; usunięciu z koryta odpadów wraz

z utylizacją;

Zakres robót obejmuje prace polegające m. in. na:

Karczowaniu pni koparką; robotach ziemnych poprzecznych z wbudowaniem ziemi w nasyp; ręcznym formowaniu nasypów; wykonaniu opasek z faszyny leśnej; plantowaniu skarp; wykonaniu narzutu kamiennego; wykonaniu palisady;

3. Szczegółowy zakres przedmiotu zamówienia w ramach zamówienia podstawowego oraz zamówienia podobnego, o którym mowa w art. 67 ust. 1 pkt 6 ustawy Prawo zamówień publicznych precyzuje:

dla części: 1, 3-6

- dokumentacja techniczna składająca się z: opisów przedmiotów zamówienia, przedmiarów usług i robót, map podglądowych oraz Szczegółowa Specyfikacja Techniczna,

dla części: 2

- dokumentacja techniczna składająca się z: opisów przedmiotów zamówienia, przedmiarów usług i robót, oraz Szczegółowa Specyfikacja Techniczna,

W/w. dokumenty stanowią załącznik nr 5 do SIWZ

#### UWAGA:

1. Zamawiający dopuszcza składanie ofert częściowych. Każde z wyżej wymienionych zadań stanowi odrębną część przedmiotu zamówienia.

2. Zamawiający dopuszcza składanie ofert częściowych na jedną część lub kilka części zamówienia (3 części).

3. O ile SIWZ nie stanowi inaczej, jej zapisy stosuje się odpowiednio do wszystkich części zamówienia.

Specyfikacja istotnych warunków zamówienia wraz z załącznikami jest dostępna na stronie internetowej Zamawiającego www.przetargi.wody.gov.pl

# Zdolność do prowadzenia działalności zawodowej

brak wymagań w tym zakresie

### Sytuacja ekonomiczna i finansowa

brak wymagań w tym zakresie

# Zdolność techniczna i kwalifikacje zawodowe

1. Zamawiający określa warunki udziału w postępowaniu dotyczące zdolności technicznej lub zawodowej.

a) Na potwierdzenie spełniania warunku udziału w postępowaniu dotyczącego zdolności technicznej lub zawodowej Wykonawca musi wykazać co najmniej wykonanie w okresie ostatnich 3 lat przed upływem terminu składania ofert, a jeżeli okres prowadzenia działalności jest krótszy – w tym okresie, co najmniej 2 zamówień polegających na: koszeniu roślinności

w obrębie koryt rzek lub potoków lub urządzeń wodnych.

b) Wykazywane zamówienia winny być poparte dowodami określającymi, czy usługi zostały wykonane należycie.

c) W przypadku wykazania zamówień rozliczanych w walutach innych niż złoty polski, Zamawiający dokona przeliczenia ich wartości wg średniego kursu wymiany waluty ustalonego przez Narodowy Bank Polski na dzień podany jako termin rozpoczęcia wykazanego zamówienia.

d) Kwalifikacja nastąpi na podstawie zał. nr 7, 8 do oferty.

2. W przypadku złożenia oferty wspólnej przez dwóch lub więcej wykonawców warunki określone w ppkt. 2 powinny być spełnione przez wszystkie te podmioty łącznie.

### Warunki realizacji umowy

zgodnie z wzorami umów stanowiącymi załączniki 2-4 do SIWZ

# Informacje dodatkowe

1. Wykonawca składa ofertę za pośrednictwem Platformy Zakupowej dostępnej pod adresem https://przetargi.wody.gov.pl/. 2. Celem złożenia oferty oraz dokumentów lub oświadczeń składanych wraz z ofertą, Wykonawca korzysta z opcji "Zgłoś udział w postępowaniu", a następnie wypełnia wszystkie wymagane pola, zaznacza właściwe opcje oraz załącza pliki, w szczególności pliki Formularza oferty, oświadczeń, dokumentów. Zamawiający zaleca aby poszczególne pliki były opatrywane nazwą umożliwiającą ich identyfikację, np.: "oferta", itd. Szczegółowy sposób złożenia oferty zawiera Instrukcja dla Wykonawców dostępna na Platformie pod adresem

http://www.przetargi.wody.gov.pl/wp/instrukcja-dla-wykonawc/3795,Instrukcja-dla-Wykon awcow.html 3. Wszelkie informacje stanowiące tajemnicę przedsiębiorstwa w rozumieniu ustawy z dnia 16 kwietnia 1993 r. o zwalczaniu nieuczciwej konkurencji, które Wykonawca zastrzeże jako tajemnicę przedsiębiorstwa, powinny zostać złożone w osobnym pliku. W

przypadku zastrzegania informacji stanowiących tajemnicę przedsiębiorstwa, Wykonawca jest zobowiązany oznaczyć je podczas składania oferty w Platformie opcją "Tajemnica przedsiębiorstwa". 4. Celem podpisania oferty należy pobrać plik klikając przycisk "XML" i zapisać go na dysku. Następnie uruchomić program do podpisu elektronicznego, podpisać zapisany plik generując plik z rozszerzeniem .xades. Plik ten następnie należy wysłać klikając na Platformie przycisk "Dodaj plik". Podpisanie oraz złożenie oferty odbywa się po użyciu opcji "Podpisz ofertę". Szczegółowy sposób podpisania oferty zawiera Instrukcja dla Wykonawców dostępna na Platformie pod adresem

http://www.przetargi.wody.gov.pl/wp/instrukcja-dla-wykonawc/3795,Instrukcja-dla-Wykon awcow.html 5. Oferty oraz dokumentów lub oświadczeń składanych razem z ofertą nie należy szyfrować – załączone pliki są automatycznie szyfrowane po zamieszczeniu ich na Platformie i do upływu terminu składania ofert są one niewidoczne zarówno dla Zamawiającego, jak i dla innych Wykonawców. 6. Wykonawca może przed upływem terminu do składania ofert wycofać ofertę za pośrednictwem funkcji "Wycofaj ofertę". Sposób wycofania oferty został opisany w Instrukcji dla Wykonawców dostępnej na Platformie. 7. Wykonawca może przed upływem terminu do składania ofert zmienić ofertę za pośrednictwem funkcji "Modyfikuj ofertę". Proces modyfikacji oferty przebiega etapowo, najpierw jest anulowana aktualna oferta, a następnie wyświetlany jest formularz składania nowej oferty. Sposób wycofania oferty został opisany w Instrukcji dla Wykonawców dostępnej na Platformie. 8. Wykonawca po upływie terminu składania ofert nie może skutecznie dokonać zmiany ani wycofać złożonej oferty. 9. W przypadku rozbieżności pomiędzy informacjami podanymi w formularzach oferty na Platformie a treścią dokumentów stanowiących ofertę decydująca będzie treść dokumentów stanowiących ofertę.10. Otwarcie ofert jest jawne, wykonawcy mogą uczestniczyć w sesji otwarcia ofert. W związku z koniecznością przeciwdziałania zagrożeniom związanym z COVID-19 uczestnictwo w sesji otwarcia ofert będzie możliwe wyłącznie poprzez transmisję on-line. Link do ww. transmisji zostanie udostępniony w dniu otwarcia ofert na stronie dotyczącej przedmiotowego zamówienia publicznego na Platfomie Zakupowej. 11. Otwarcie ofert następuje poprzez użycie Platformy i dokonywane jest poprzez odszyfrowanie i otwarcie ofert za pomocą Platformy 12. Bezpośrednio przed otwarciem ofert Zamawiający podaje kwotę, jaką zamierza przeznaczyć na sfinansowanie zamówienia,

13. Osobą uprawnioną do porozumiewania się z Wykonawcami w związku z postępowaniem przetargowym: P. Michał Jaworski, P. Damian Maciejowski - tel.: +48 13 44 88 993, +48 13 44 88 994, 14. Osobami uprawnionymi do porozumiewania się z Wykonawcami w związku z zagadnieniami technicznymi odpowiednich części zadania: P. Tadeusz Pięta – Nadzór Wodny w Łańcucie (dla części 1-2), tel. + 48 17 225 20 40, P. Jan Kozdroń – Nadzór Wodny w Przeworsku (dla części 3-6), tel. + 48 16 648 16 04

#### Branże CPV

77310000-6 - Usługi sadzenia roślin oraz utrzymania terenów zielonych

#### Pliki do pobrania

**[Zal\\_\\_nr\\_1\\_do\\_SIWZ\\_-\\_Wzor\\_formularza\\_oferty\\_z\\_zal.zip](https://przetargi.wody.gov.pl/wp/postepowania-przetargow/download/3112,Zalnr1doSIWZ-Wzorformularzaofertyzzalzip.html)** [zip, 239.98 KB](https://przetargi.wody.gov.pl/wp/postepowania-przetargow/download/3112,Zalnr1doSIWZ-Wzorformularzaofertyzzalzip.html) Dodano po publikacji w dniu 17.07.2020 09:23:41

**[Zal\\_\\_nr\\_2\\_do\\_siwz-Wzor\\_umowy-cz\\_\\_3-6-R\\_U\\_.docx](https://przetargi.wody.gov.pl/wp/postepowania-przetargow/download/1139,Zalnr2dosiwz-Wzorumowy-cz3-6-RUdocx.html)** [docx, 56.32 KB](https://przetargi.wody.gov.pl/wp/postepowania-przetargow/download/1139,Zalnr2dosiwz-Wzorumowy-cz3-6-RUdocx.html)

**[2810\\_32\\_2\\_\\_Wyjasnienie\\_SIWZ.pdf](https://przetargi.wody.gov.pl/wp/postepowania-przetargow/download/3463,2810322WyjasnienieSIWZpdf.html)** [pdf, 438.78 KB](https://przetargi.wody.gov.pl/wp/postepowania-przetargow/download/3463,2810322WyjasnienieSIWZpdf.html) Dodano po publikacji w dniu 22.07.2020 14:21:16

**[Link - otwarcie ofert](https://przetargi.wody.gov.pl/wp/postepowania-przetargow/download/3854,Link-otwarcie-ofert.html)** [docx, 17 KB](https://przetargi.wody.gov.pl/wp/postepowania-przetargow/download/3854,Link-otwarcie-ofert.html) Dodano po publikacji w dniu 28.07.2020 07:58:17

**[2810.32.3. Informacja z otwarcia ofert](https://przetargi.wody.gov.pl/wp/postepowania-przetargow/download/4048,2810323-Informacja-z-otwarcia-ofert.html)** [pdf, 184.69 KB](https://przetargi.wody.gov.pl/wp/postepowania-przetargow/download/4048,2810323-Informacja-z-otwarcia-ofert.html) Dodano po publikacji w dniu 29.07.2020 11:50:07

**[2810\\_32\\_19\\_Informacja\\_o\\_wyborze\\_najkorzystniejszej\\_oferty\\_-\\_cz\\_\\_1-6.pdf](https://przetargi.wody.gov.pl/wp/postepowania-przetargow/download/6564,28103219Informacjaowyborzenajkorzystniejszejoferty-cz1-6pdf.html)** [pdf, 194.38 KB](https://przetargi.wody.gov.pl/wp/postepowania-przetargow/download/6564,28103219Informacjaowyborzenajkorzystniejszejoferty-cz1-6pdf.html) Dodano po publikacji w dniu 28.08.2020 13:30:25

#### Komunikaty zamawiającego

**Data**

**Opublikowane przez**

**Treść**

04.09.2020 14:04:37

Daniel Nowak

Wybór najkorzystniejszej oferty

Postępowanie zakończone

#### **Jestem nowym użytkownikiem** i chcę korzystać z usług serwisu.

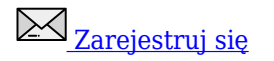

lub załóż konto uproszczone i loguj się tylko przez link

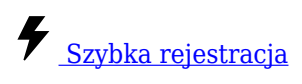

#### Posiadam już konto

E-mail lub Login

Hasło

Zapamiętaj mnie

[Przypomnij hasło](https://przetargi.wody.gov.pl/wp/passrecover?module=auctions) [Ponownie wyślij link aktywacyjny](https://przetargi.wody.gov.pl/wp/register/activate,Ponownie-wyslij-link-aktywacyjny.html?module=auctions)

Postępowanie prowadzone zgodnie z przepisami Ustawy Prawo Zamówień Publicznych.